# МИНИСТЕРСТВО НАУКИ И ВЫСШЕГО ОБРАЗОВАНИЯ РОССИЙСКОЙ ФЕДЕРАЦИИ Федеральное государственное автономное образовательное учреждение высшего образования «НАЦИОНАЛЬНЫЙ ИССЛЕДОВАТЕЛЬСКИЙ ТОМСКИЙ ПОЛИТЕХНИЧЕСКИЙ **УНИВЕРСИТЕТ»**

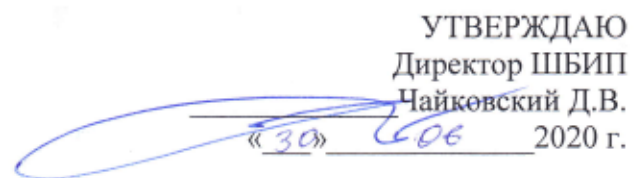

## РАБОЧАЯ ПРОГРАММА ДИСЦИПЛИНЫ **ПРИЕМ 2020 г.** ФОРМА ОБУЧЕНИЯ очно-заочная

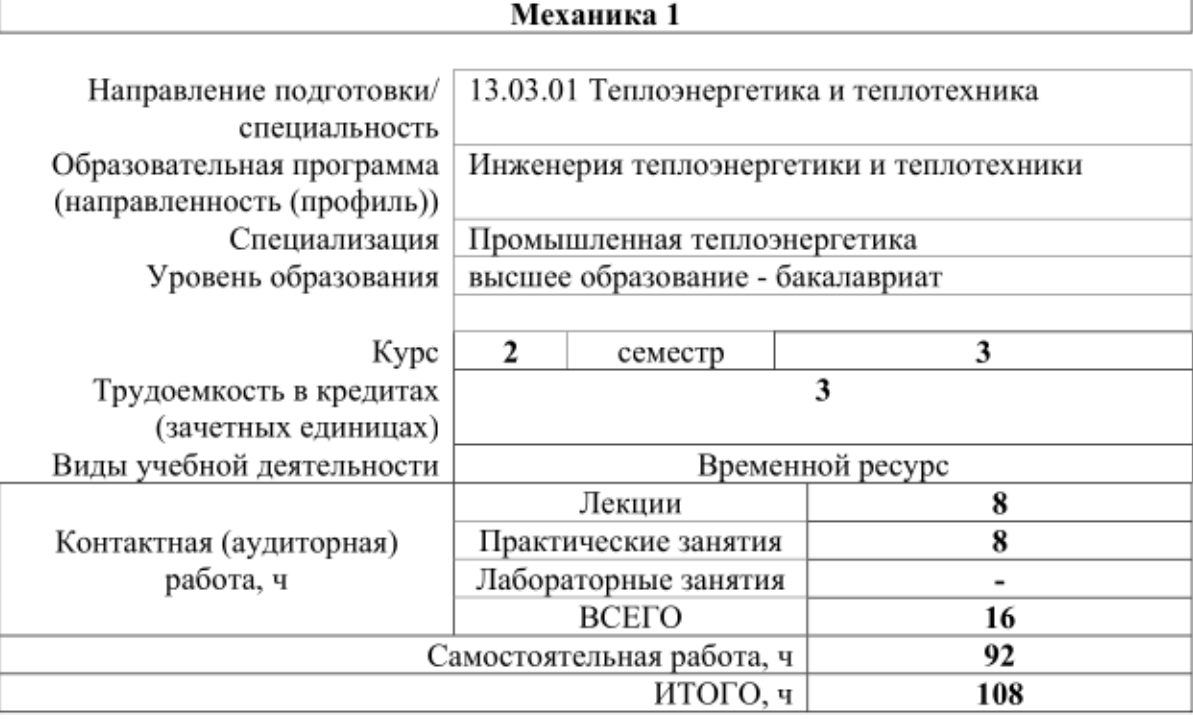

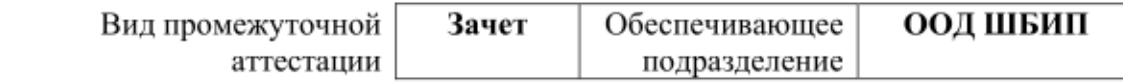

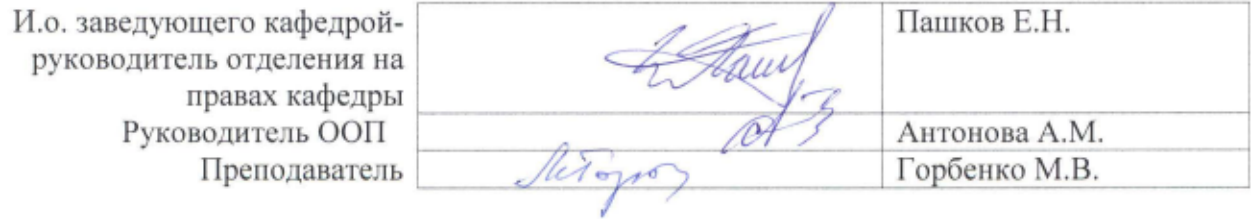

2020 г.

#### 1. Цели освоения дисциплины

Целями освоения дисциплины является формирование у обучающихся по направлениям 13.03.01 Теплоэнергетика и теплотехника 13.03.01 Теплоэнергетика и теплотехника, 13.03.03 Энергетическое машиностроение (п. 5 Общей характеристики ООП) состава компетенций для подготовки к профессиональной деятельности.

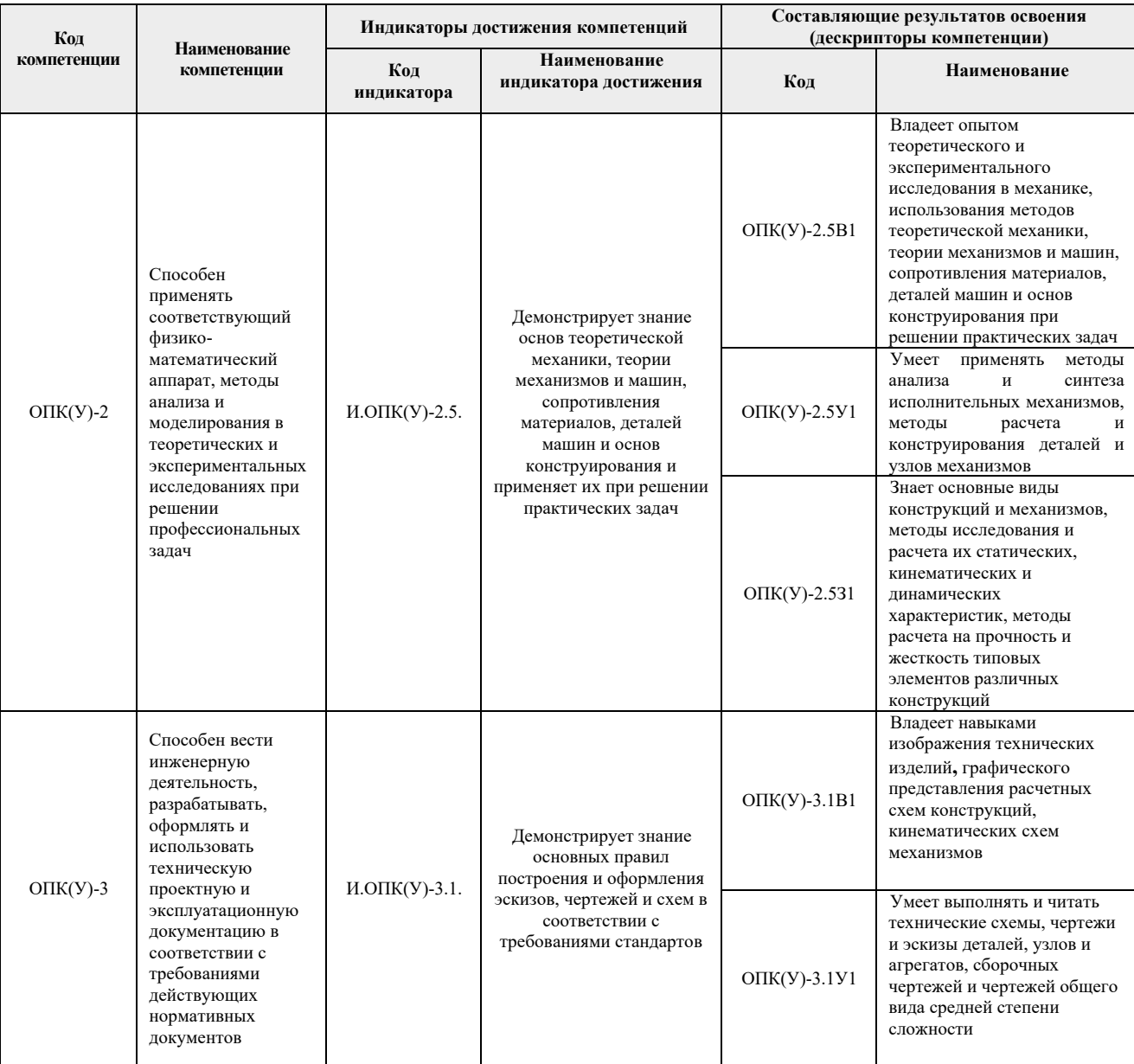

#### 2. Место дисциплины (модуля) в структуре ООП

Дисциплина относится к базовой части Блока 1 учебного плана образовательной программы.

#### 3. Планируемые результаты обучения по дисциплине

После успешного освоения дисциплины будут сформированы результаты обучения:

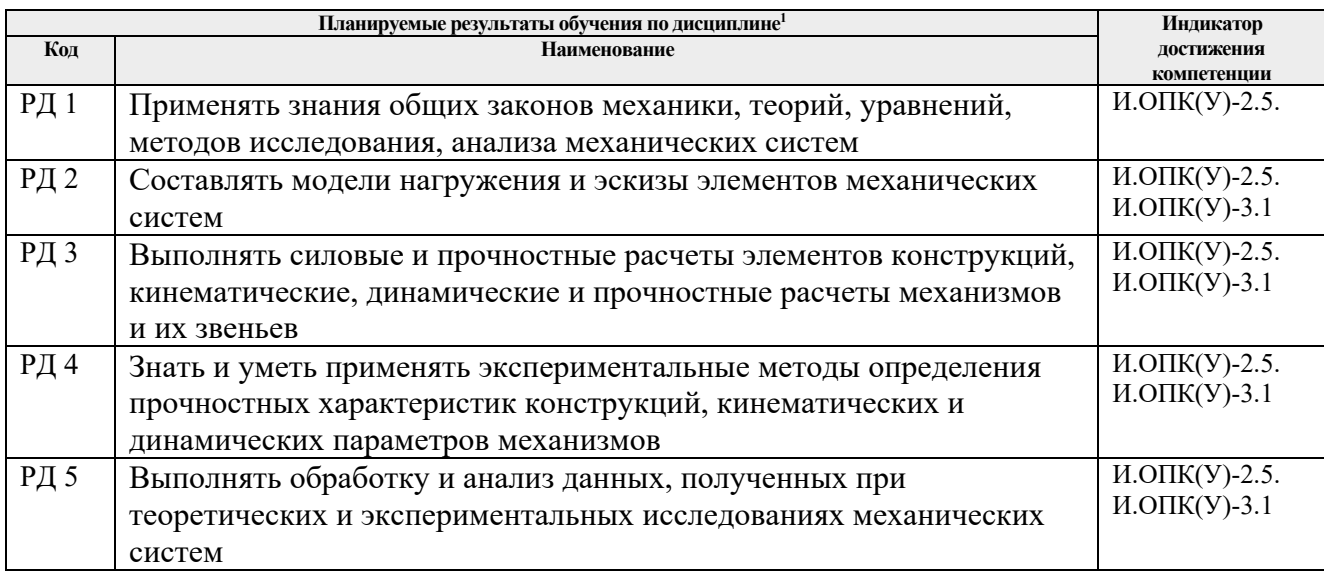

Оценочные мероприятия текущего контроля и промежуточной аттестации представлены в календарном рейтинг-плане дисциплины.

## **4. Структура и содержание дисциплины**

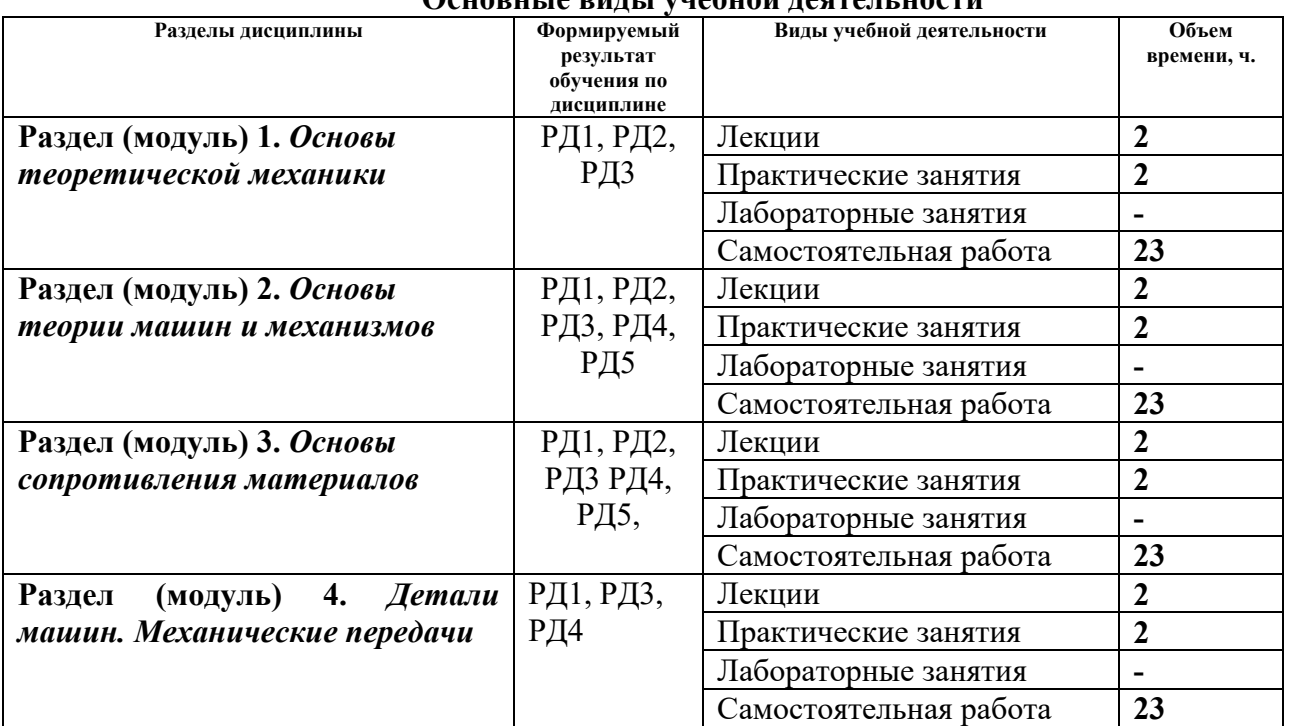

## **Основные виды учебной деятельности**

Содержание разделов дисциплины:

## **Раздел 1.** *Основы теоретической механики*

Вводятся основные понятия и терминология. Рассматриваются основные аксиомы и простейшие теоремы статики. Рассматриваются системы сил и принципы работы с ними.

## **Темы лекций:**

 $\overline{a}$ 

1. Аксиомы статики. Простейшие теоремы статики. Связи и их реакции. Система сходящихся сил. Плоская система сил.

2. Кинематика точки. Классификация видов движения твердых тел. Простейшие виды движения твердых тел. Законы динамики Галилея-Ньютона.

## **Темы практических занятий:**\*

1. Связи и их реакции. Плоская система сил. Приведение. Равновесие.

2. Определение скоростей и ускорений точек при поступательном и вращательном движениях.

#### **Раздел 2.** *Основы теории машин и механизмов*

Излагаются цели и задачи раздела, основные понятия, роль механизмов в производственной деятельности и жизни человека, виды механизмов, классификация, строение и кинематический анализ. Дается определение действующих сил (моментов), силовой анализ механизмов, уравнения движения механизмов.

#### **Темы лекций:**

- 1. Основные виды механизмов, классификация механизмов. Структурный анализ механизмов: звенья, кинематические пары, обобщенные координаты механизма, начальные звенья, число степеней свободы механизма, механизмы с избыточными связями, местные подвижности механизма, структурный синтез механизмов, структурные группы Ассура.
- 2. Кинематический анализ механизмов: задачи кинематического анализа механизмов, методы кинематического анализа механизмов. Кинематический анализ механизмов метолом планов.
- 3. Динамический анализ механизмов: назначение силового расчета, характеристика сил, действующих на звенья механизмов, условие статической определимости кинематических цепей. Коэффициент полезного действия (КПД) механизма.
- 4. Динамический анализ механизмов: последовательность силового анализа механизмов, силовой анализ механизмов с учетом трения в кинематических парах.

#### **Темы практических занятий:**\*

- 1. Структурный анализ механизмов (лабораторно-практическое занятие).
- 2. Кинематический анализ механизмов планы скоростей, планы ускорений .
- 3. Силовой анализ механизмов планы сил.

## **Раздел 3***. Основы сопротивления материалов*

Вводятся основные понятия и определения (деформация, прочность, жесткость, устойчивость, …). Дается классификация и методы определения нагрузок, основные допущения и гипотезы сопротивления материалов. Изучаются основные виды деформаций: растяжение, сжатие, кручение, изгиб. Выполняются расчеты на прочность и жесткость для каждого вида деформаций.

## **Темы лекций:**

- 1. Основные понятия и определения. Допущения и гипотезы. Метод сечений. Виды деформаций: растяжение, сжатие, сдвиг, кручение, изгиб.
- 2. Растяжение-сжатие. Построение эпюр продольных сил Напряжения в поперечных сечениях. Расчет на прочность.
- 3. Кручение. Эпюры крутящих моментов, расчет на прочность. Геометрические характеристики плоских сечений. Эпюры крутящих моментов, расчет на прочность.
- 4. Изгиб. Эпюры поперечных сил и изгибающих моментов. Нормальные напряжения при изгибе, расчет на прочность при изгибе.

#### **Темы практических занятий:**

1. Построение эпюр внутренних сил и напряжений. Расчет на прочность и перемещений сечений стержня при растяжении-сжатии. Испытание стержня на прочность при растяжении.

- 2. Построение эпюр внутренних моментов и напряжений при кручении.
- 3. Построение эпюр внутренних силовых факторов при изгибе.

## *Раздел* **4.** *Детали машин. Механические передачи*

Рассматриваются составляющие механизмов и машин: передачи, узлы, детали. Даются основы: расчета кинематики передач, расчета и проектирования деталей, соединений.

## **Темы лекций:\***

- 1. Соединения деталей машин. Основные виды передаточных механизмов. Классификация.
- 2. Основы геометрии и кинематики зубчатых передач. Планетарные передачи.

## **5. Организация самостоятельной работы студентов**

Самостоятельная работа студентов при изучении дисциплины (модуля) предусмотрена в следующих видах и формах:

- Работа с лекционным материалом, поиск и обзор литературы и электронных источников информации по индивидуально заданной проблеме курса;
- Работа в электронном курсе (изучение теоретического материала, выполнение индивидуальных заданий и контролирующих мероприятий и др.);
- Изучение тем, вынесенных на самостоятельную проработку;
- Поиск, анализ, структурирование и презентация информации;
- Выполнение домашних заданий, расчетно-графических работ и домашних контрольных работ;
- Подготовка к лабораторным работам, к практическим и семинарским занятиям;
- Исследовательская работа и участие в научных студенческих конференциях, семинарах и олимпиадах;
- Подготовка к оценивающим мероприятиям;

## **6. Учебно-методическое и информационное обеспечение дисциплины**

## **6.1. Учебно-методическое обеспечение**

## **Основная литература:**

- 1. Тарг С. М. Краткий курс теоретической механики: учебник для втузов / С. М. Тарг. – 19-е изд., стер. – Екатеринбург: АТП, 2015. – 416 с.: ил. – Текст: непосредственный.
- 2. Артоболевский, И. И. Теория механизмов и машин : учебник для вузов / И. И. Артоболевский. — 6-е изд., стер. — Москва: Альянс, 2011. — 640 с. – Текст: непосредственный.
- 3. Степин, П. А. Сопротивление материалов : учебник / П.А. Степин. 13-е изд., стер. — Санкт-Петербург : Лань, 2014. — 320 с. —Текст : электронный // Лань : электронно-библиотечная система. — URL: https://e.lanbook.com/book/3179 (дата обращения: 11.06.2018). — Режим доступа: из корпоративной сети ТПУ.
- 4. Иосилевич, Г. Б. Прикладная механика: [учебное пособие для вузов] / Г. Б. Иосилевич, П. А. Лебедев, В. С. Стреляев. — Москва: Машиностроение, 2013. — 575 с.: ил. — Текст: непосредственный.
- 5. Иосилевич, Г. Б. Прикладная механика: для студентов втузов : учебное пособие / Г. Б. Иосилевич, П. А. Лебедев, В. С. Стреляев. — Москва: Машиностроение, 2012. — 576 с. —Текст : электронный // Лань : электронно-библиотечная система. — URL:

https://e.lanbook.com/book/5794 (дата обращения: 11.06.2018). — Режим доступа: из корпоративной сети ТПУ.

6. Артоболевский, И. И. Сборник задач по теории механизмов и машин : учебное пособие / И. И. Артоболевский, Б. В. Эдельштейн. — 3-е изд., стер. — Москва: Альянс, 2009. — 256 с.: ил.- Текст: непосредственный.

## **Дополнительная литература:**

- 1. Сборник заданий для курсовых работ по теоретической механике : учебное пособие / под ред. А. А. Яблонского. — 16-е изд., стер. — Москва: Интеграл-Пресс, 2008. — 384 с.: ил. – Текст: непосредственный.
- 2. Сопротивление материалов : пособие по решению задач / И. Н. Миролюбов, Ф. З. Алмаметов, Н. А. Курицын [и др.]. -8-е изд., испр. - СПб.: Лань, 2009. - 509 с. – Текст: непосредственный.
- 3. Горбенко М. В. Сборник задач и упражнений по теории механизмов и машин: учебное пособие / М. В. Горбенко, Т. И. Горбенко; Национальный исследовательский Томский политехнический университет (ТПУ).- Томск: Изд-во Томского политехнического университета, 2011.- 188с.- Текст: непосредственный.
- 4. Горбенко М. В., Сборник задач и упражнений по теории механизмов и машин : учебное пособие / М. В. Горбенко, Т. И. Горбенко; Национальный исследовательский Томский политехнический университет (ТПУ). URL: http://www.lib.tpu.ru/fulltext $2/m/2012/m235$ .pdf (дата обращения: 11.06.2018). — Режим доступа: из корпоративной сети ТПУ. –Текст: электронный.

## **6.2. Информационное и программное обеспечение**

Internet-ресурсы (в т.ч. в среде LMS MOODLE и др. образовательные и библиотечные ресурсы):

1. Электронный курс «Механика 1.3» Режим доступа:

http://stud.lms.tpu.ru/course/view.php?id=690. Материалы представлены 4 модулями. Каждый модуль содержит материалы для подготовки к практическим занятиям, лекции, тесты, индивидуальные домашние задания.

2. Персональные сайты преподавателей, обеспечивающих дисциплину

Лицензионное программное обеспечение (в соответствии с **Перечнем лицензионного программного обеспечения ТПУ)**:

- 1. 7-Zip;
- 2. AdAstra Trace Mode IDE 6 Base;
- 3. Adobe Acrobat Reader DC;
- 4. Adobe Flash Player;
- 5. AkelPad;
- 6. Amazon Corretto JRE 8;
- 7. Ascon KOMPAS-3D 18 Education Concurrent MCAD ECAD;
- 8. Autodesk AutoCAD Mechanical 2015 Education;
- 9. Autodesk Inventor Professional 2015 Education;
- 10. Cisco Webex Meetings;
- 11. Dassault Systemes SOLIDWORKS Education;
- 12. Design Science MathType 6.9 Lite;
- 13. Document Foundation LibreOffice;
- 14. DOSBox;
- 15. Far Manager;
- 16. Google Chrome;
- 17. Microsoft Office 2013 Standard Russian Academic;
- 18. Mozilla Firefox ESR;

19. Notepad++;

- 20. ownCloud Desktop Client;
- 21. PTC Mathcad 15 Academic Floating;
- 22. Putty;
- 23. PTC Mathcad Prime 6 Academic Floating;
- 24. Tracker Software PDF-XChange Viewer;
- 25. WinDjView;
- 26. XnView Classic;
- 27. Zoom Zoom

#### **7. Особые требования к материально-техническому обеспечению дисциплины**

В учебном процессе используется следующее оборудование:

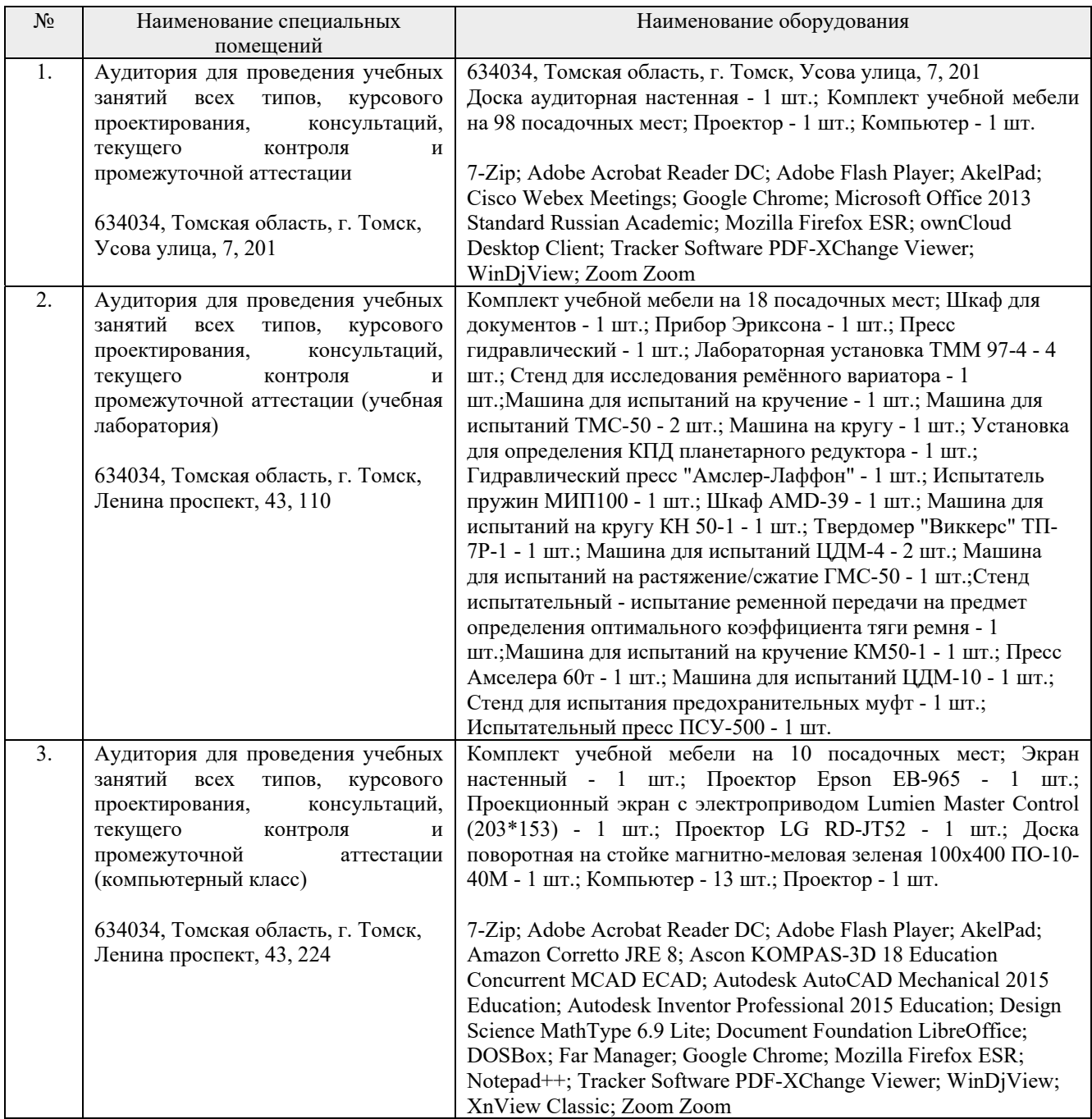

Рабочая программа составлена на основе Общей характеристики образовательной программы по направлению 13.03.01 «Теплоэнергетика и теплотехника» специализация «Промышленная теплоэнергетика» (приема 2020 г., очно-заочная форма обучения).

Разработчик(и):

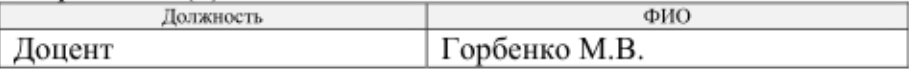

Программа одобрена на заседании ООД ШБИП (протокол № 25 от 15.05.2020г.).

И.о. зав. кафедрой - руководитель ООД ШБИП к.т.н, доцент

/Е.Н. Пашков/ подпись

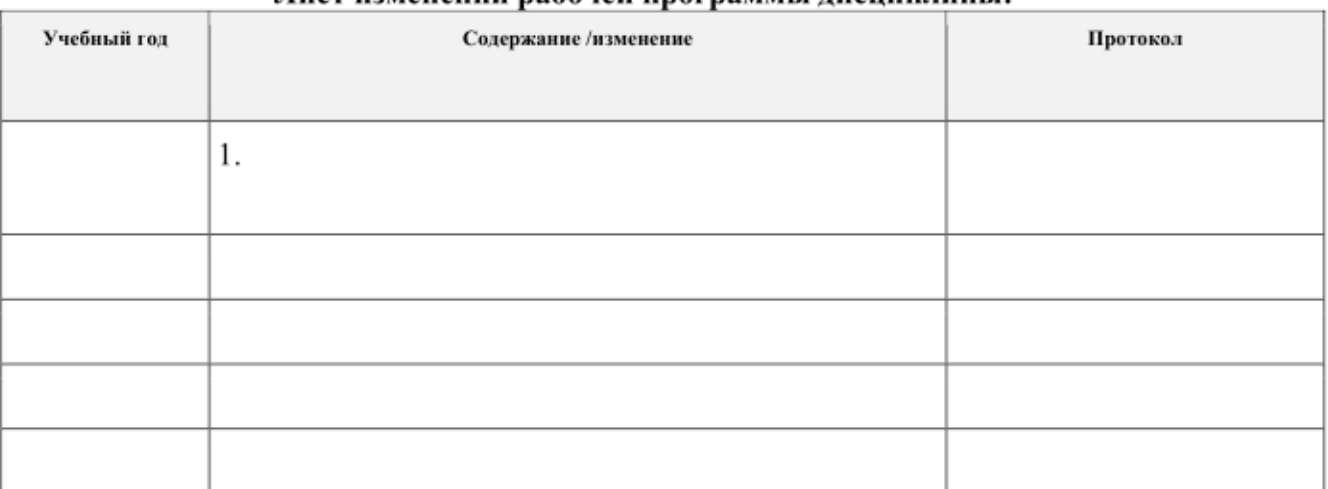

#### .<br>Лист изменений рабочей программы лиспиплины: